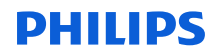

# **Ažuriranje – sigurnosna obavijest**

#### **MobileDiagnost wDR**

Istek valjanosti certifikata softvera korisnicima onemogućuje prijavu u sustav

16. siječnja 2024.

Poštovani korisniče,

ova obavijest služi da vas obavijesti o ažuriranju sigurnosne obavijesti od 18. svibnja 2023. koju je tvrtka Philips prethodno poslala vašoj ustanovi (priloženo kao referenca).

Tvrtka Philips osigurava sljedeća ažuriranja:

- Softversko rješenje navedeno u odjeljku 5 sigurnosne obavijesti rješava dodatne softverske probleme povezane sa sustavima MobileDiagnost wDR.
	- − Dodatak A daje opise ovih dodatnih pitanja i preporuka (gdje je primjenjivo).
	- − Možete i dalje upotrebljavati svoje sustave u skladu s namjenom.
	- − Za provjeru je li softversko rješenje već implementirano na vašem sustavu provjerite verziju softvera sustava kao što je prikazano na Slici 1. Sustavi verzije 2.2.4V15.4100.012 su nadograđeni.

**Slika 1:** zaslon sustava MobileDiagnost wDR

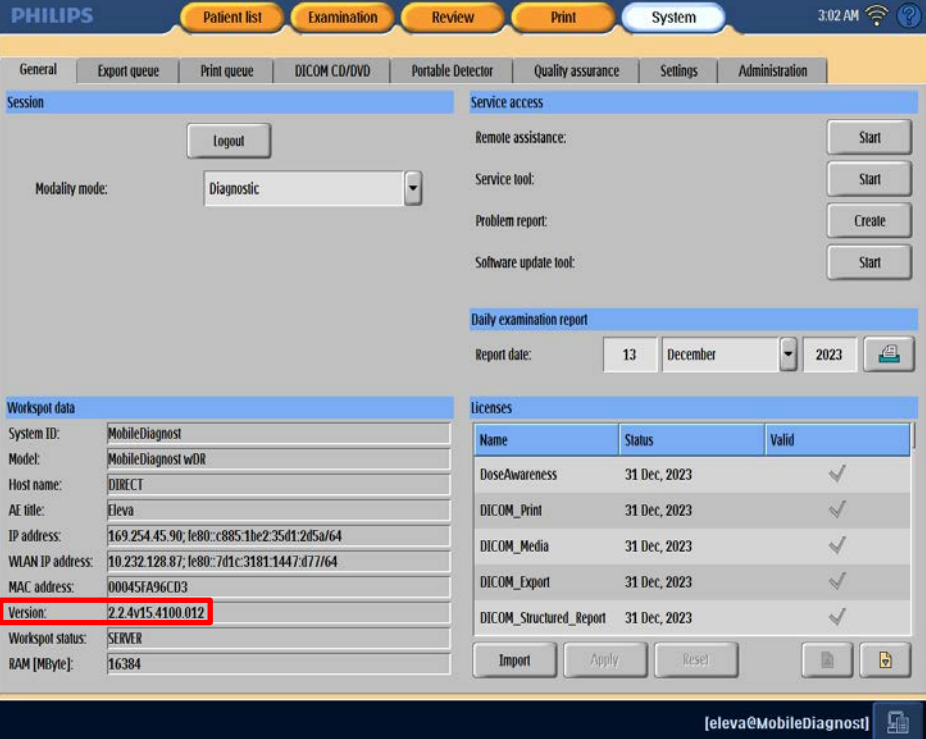

• Tvrtka Philips također će implementirati dodatnu ispravku kako bi vam pružila dodatak Uputama za uporabu (IFU) i sigurnosne instalacijske diskove za nadogradnju softvera sustava MobileDiagnost wDR 2.2.4. Za Australiju i Novi Zeland referenca FCO71200232, a za sve druge pogođene zemlje referenca FCO71200233.

Osim toga, elektronička kopija dodatka uputama za uporabu (br. reference 300010405891) može se preuzeti u Resursnom centrom tvrtke Philips n[a www.philips.com/ifu](http://www.philips.com/ifu) kao što je prikazano u nastavku.

Na početnoj stranici Resursnog centra tvrtke Philips potražite "300010405891":

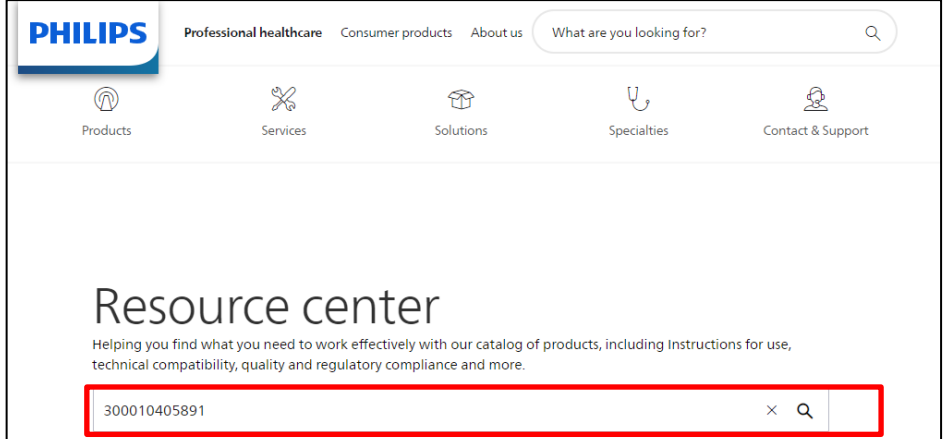

Preuzmite dodatak "MobileDiagnost wDR 2.2":

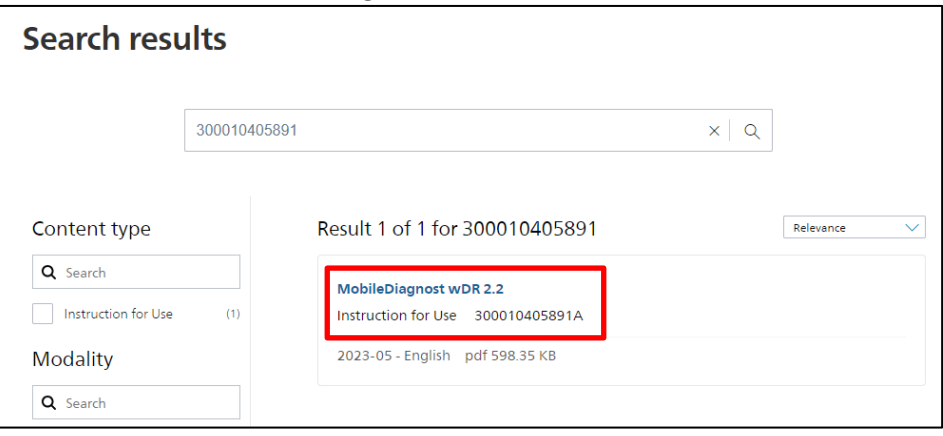

Ispunite i vratite priloženi obrazac za odgovor tvrtki Philips što prije, ali ne kasnije od 30 dana od dana primitka. Ispunjavanjem ovog obrasca potvrđujete primitak sigurnosne obavijesti, razumijevanje problema i potrebne radnje koje treba poduzeti. Tvrtka Philips traži da ispunite obrazac za odgovor čak i ako ste dostavili ispunjeni obrazac za odgovor za prethodnu komunikaciju.

Održavanje visoke razine sigurnosti i kvalitete najviši nam je prioritet. Ako su vam potrebne dodatne informacije ili podrška, obratite se centru za korisničku podršku (1-800-722-9377) ili lokalnom predstavniku tvrtke Philips:

### **Iceberg International Trading d.o.o. Maksimirska cesta 50a/1, 10000 Zagreb**

### **Telefon: 01 2330-978, 01 2330-949**

### **Kontakt osoba: Hrvoje Matovinović, Mr. Sc.**

Ova obavijest proslijeđena je nadležnim regulatornim agencijama.

S poštovanjem,

## **Dodatak A**

Tablica u nastavku sažima dodatne probleme sa softverom, utjecaj na kupca i preporuke tvrtke Philips za daljnju upotrebu gdje je to primjenjivo.

Dolje opisani problemi rješavaju se tijekom instalacije nadogradnje softvera sustava MobileDiagnost wDR 2.2.4 (referenca FCO71200226 za Australiju i Novi Zeland i FCO71200228 za sve druge pogođene zemlje).

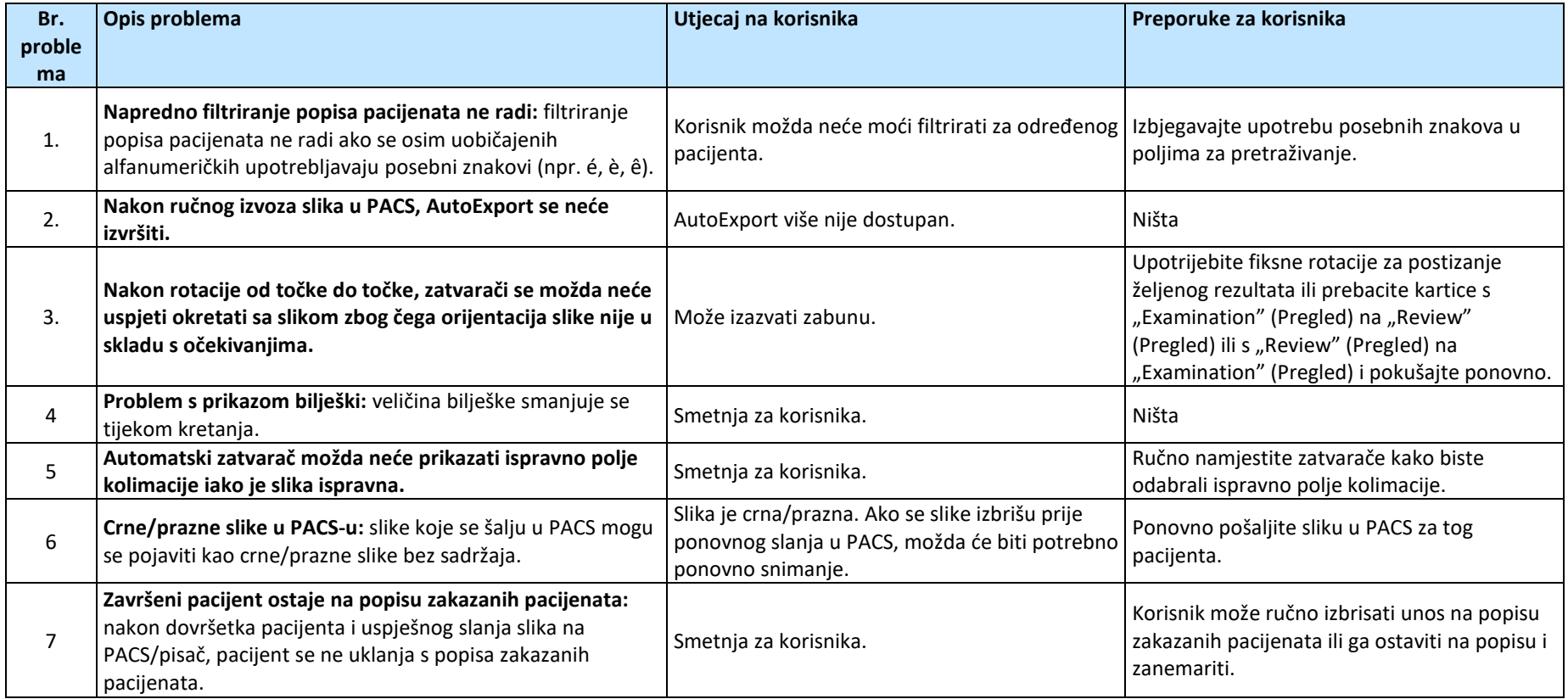

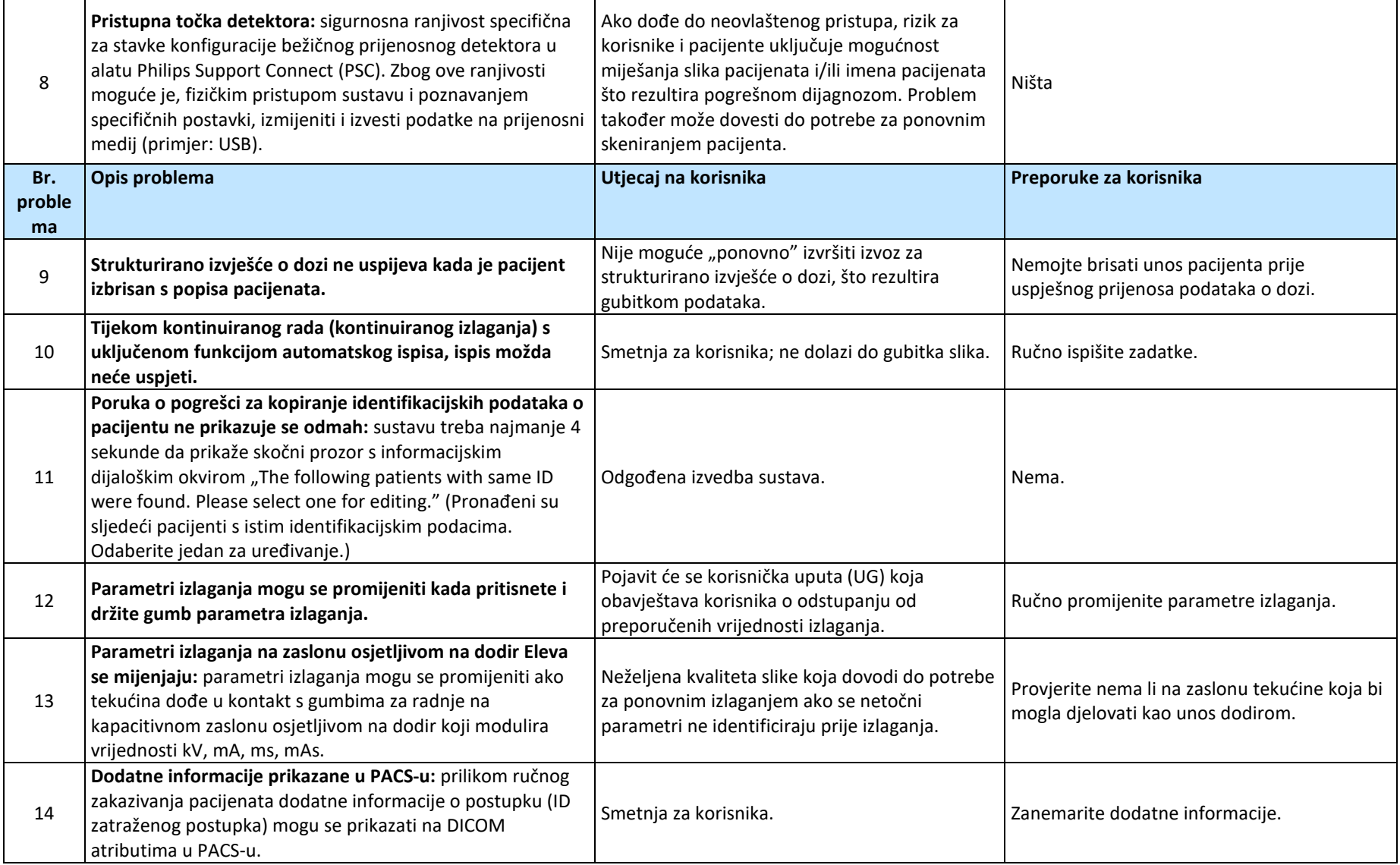

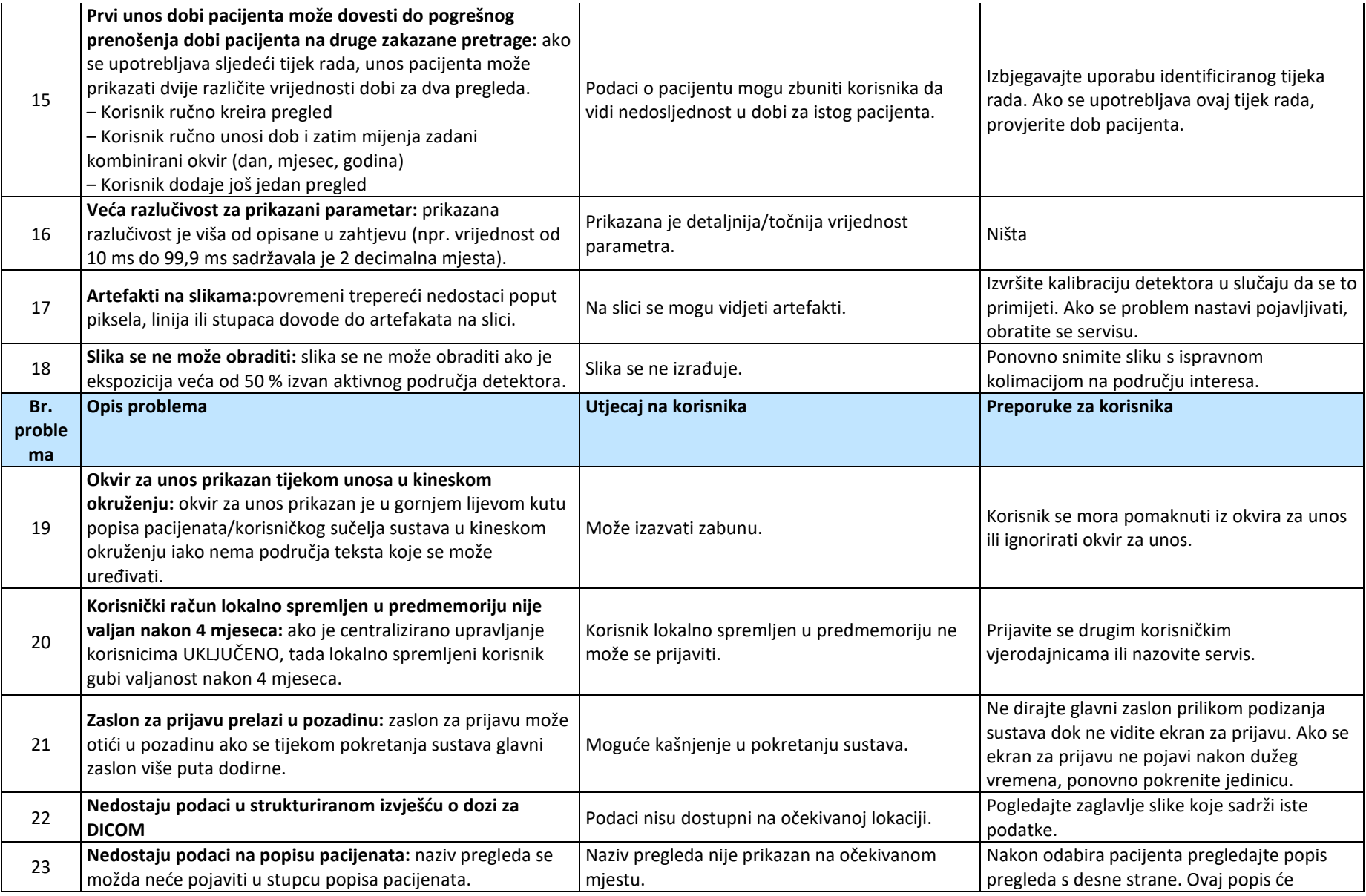

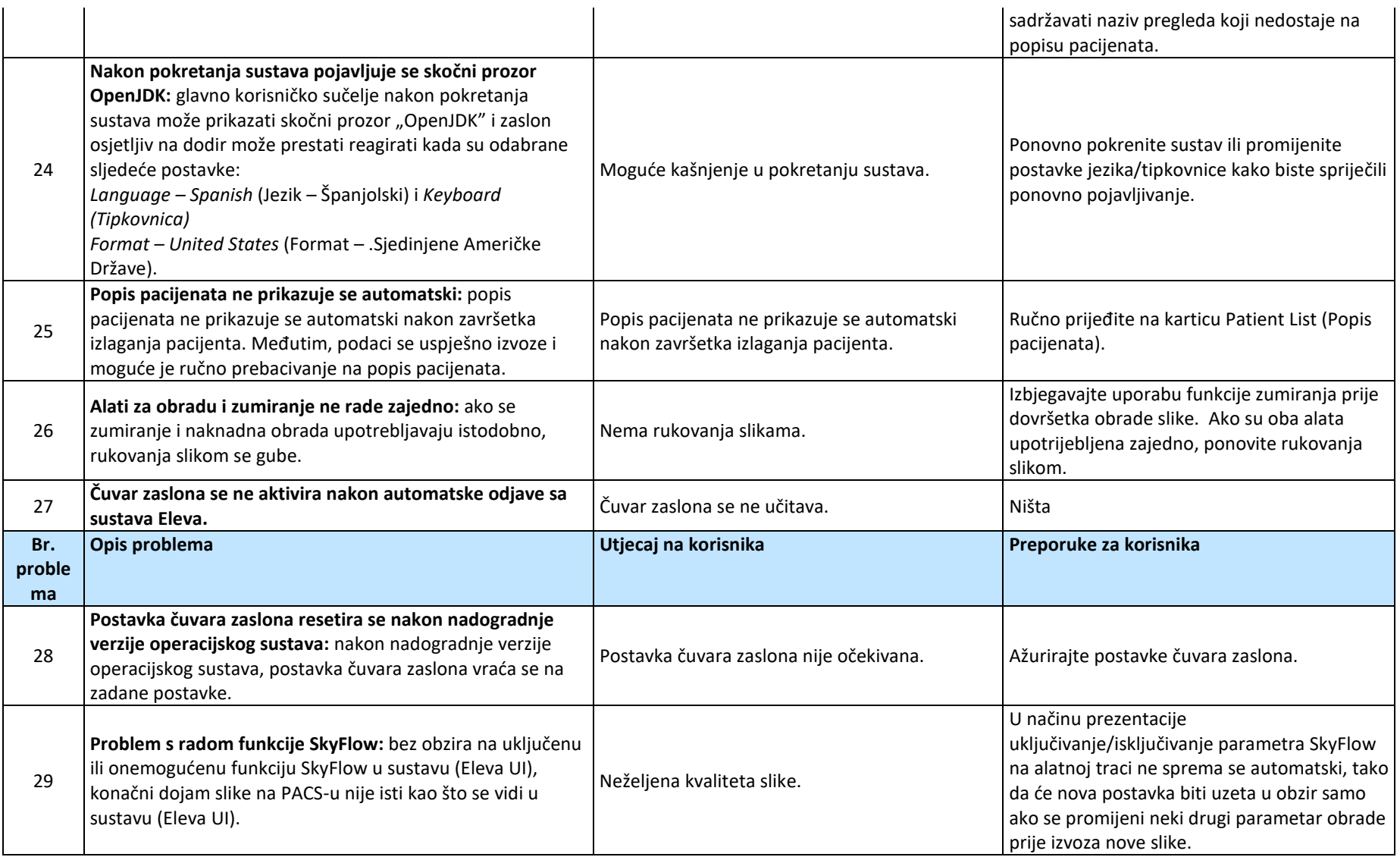

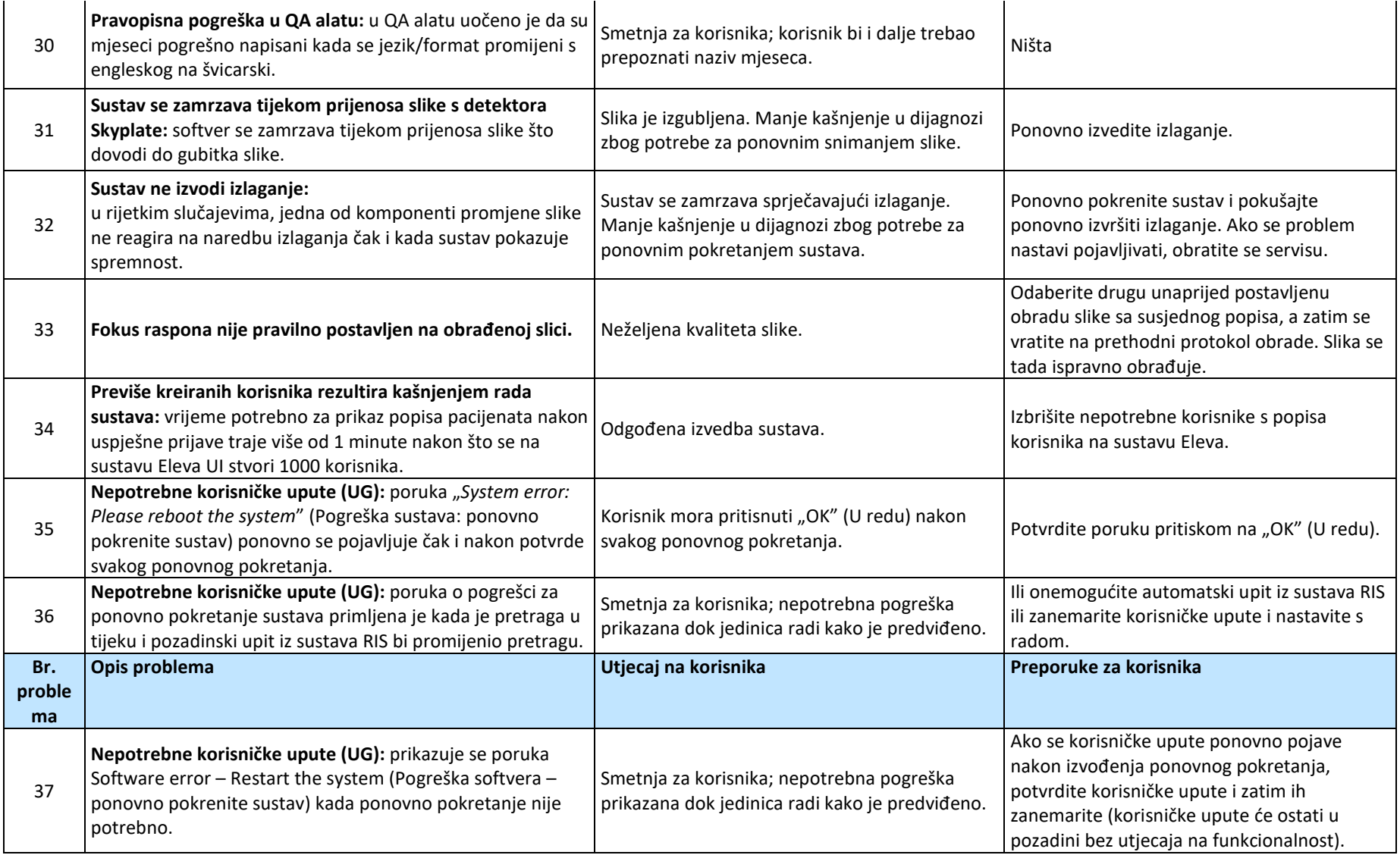

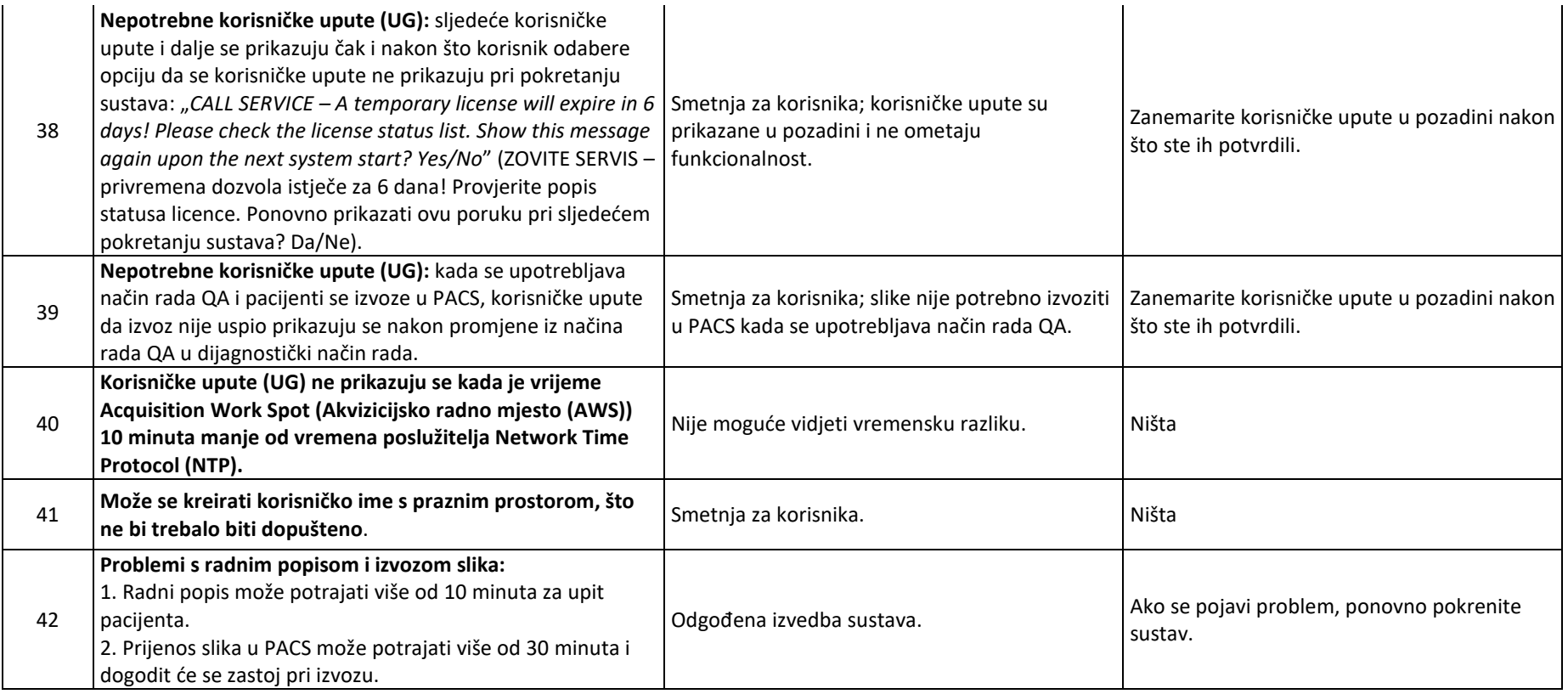